PkTriggerCord Crack With License Code For PC 2022

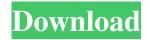

### PkTriggerCord Crack + [Latest 2022]

pkTriggerCord is a remote control application that you can use with your Pentax DSLR camera to take photos and even create time-lapse videos. The application is lightweight and allows you to control the camera settings from its GUI or operate it from Command Line. pkTriggerCord enables you to control the tethering process for your Pentax camera. Simply connect your DSLR to the computer using the USB cable, then control its options with the program. Not only can you set parameters such as exposure and ISO, but you can control the shutter speed or automate the trigger. The program is thus suitable for creating timelapse videos since it can manage the photo capturing process and automate the changing of the settings. The program can detect the camera model, as well as the platform on which it operates. Moreover, you may enable or disable the notification prompting. pkTriggerCord can work with several Pentax models, but there are only a few fully supported devices. Limited support for a particular camera model implies that you can take photos or change the settings, but you cannot read the status fields. The afferent documentation indicates exactly which models are partly supported. The program allows you to set the camera aperture, shutter, ISO and exposure levels. The output settings include picture resolution, quality, image mode and quick adjustment levels: saturation, sharpness, contrast and hue. The main interface features several focus points that you can use separately or combined. You may also preview the camera buffer and the settings window, plus enable the real time histogram tool. Moreover, you can choose the output folder and the name of the pictures. You may save the images with titles that include incremental numbers. pkTriggerCord cannot work with the K-x DSLR model yet. AM-PHYPIUS: Pentax DSLR Remote Control Tool & Dong Amp; All in One AM-PHYPIUS is a remote control application for your Pentax DSLR camera. Here you will find all of the features of this program listed here: \* Set aperture, shutter speed, ISO and other camera settings \* Remote trigger \* Detach \* Send photos AM-PHYPIUS is based on the original open source code written by the developers of Pentax DSLR remote control application pkTriggerCord. AM-PHYPIUS has been completely redesigned and rewritten as an all-in-one tool that includes

#### PkTriggerCord With Serial Key Download X64

======== pkTriggerCord is a remote control application that you can use with your Pentax DSLR camera to take photos and even create time-lapse videos. The application is lightweight and allows you to control the camera settings from its GUI or operate it from Command Line. pkTriggerCord enables you to control the tethering process for your Pentax camera. Simply connect your DSLR to the computer using the USB cable, then control its options with the program. Not only can you set parameters such as exposure and ISO, but you can control the shutter speed or automate the trigger. The program is thus suitable for creating time-lapse videos since it can manage the photo capturing process and automate the changing of the settings. The program can detect the camera model, as well as the platform on which it operates. Moreover, you may enable or disable the notification prompting. pkTriggerCord can work with several Pentax models, but there are only a few fully supported devices. Limited support for a particular camera model implies that you can take photos or change the settings, but you cannot read the status fields. The afferent documentation indicates exactly which models are partly supported. The program allows you to set the camera aperture, shutter, ISO and exposure levels. The output settings include picture resolution, quality, image mode and quick adjustment levels: saturation, sharpness, contrast and hue. The main interface features several focus points that you can use separately or combined. You may also preview the camera buffer and the settings window, plus enable the real time histogram tool. Moreover, you can choose the output folder and the name of the pictures. You may save the images

# PkTriggerCord Free Registration Code

There are quite a few alternatives for triggering your DSLR camera via an application, however, pkTriggerCord is the most complete. It is in fact an integrated interface for triggering and managing your Pentax camera. The interface allows you to change various parameters of the camera from its GUI. You can also operate the camera from the Command Line and use the other usual command-line parameters. pkTriggerCord comes with a wide range of features including: \* A GUI for managing the camera settings. \* Control the shutter speed for time-lapse videos. \* Support for all Pentax models. \* Setting the camera aperture, shutter, exposure and ISO. \* Quick adjustment of settings. \* Reading the camera status. \* Browser to view all the camera's photos. \* Read files with titles, date, resolution and even EXIF data. \* Scripts to execute tasks for specific events. \* Automatic image naming using incremental numbers. \* Save images with automatic numerical titles. \* Standard image formats as JPEG and TIFF. You can download pkTriggerCord for free from their website, however, it is limited to trial version. It does not include all the features. You can disable the alert, but you can't use the Trial License. pkTriggerCord Free Download 7Zip is a file archiver with a high compression ratio. 7Zip is open source software released under GNU GPL, 7Zip has a command line interface. 7Zip can split or combine files and archive them into one file. 7Zip can also create self-extracting archives. 7Zip can add password support to archives, store password for future use. 7Zip Commands: 7Zip is a freeware and open-source file archiver. It can split or combine files and archive them into one file. 7Zip can also create self-extracting archives. 7Zip can add password support to archives, store password for future use. You can download 7Zip for free from their website. A: "Unexpected token: punc (-->)" is what the compiler is telling you. The problem is that You are trying to get a value inside a string in a URL You are trying to put a "punc" inside a string. Try changing: \$string = "".\$id

### What's New In PkTriggerCord?

♥ ? is a remote control application that you can use with your Pentax DSLR camera to take pictures and create time-lapse videos. The application is lightweight and allows you to control the camera settings from its GUI or operate it from Command Line. ♥② enables you to control the tethering process for your Pentax camera. Simply connect your DSLR to the computer using the USB cable, then control its options with the program.  $\bullet \$  enables you to control the tethering process for your Pentax camera. Simply connect your DSLR to the computer using the USB cable, then control its options with the program. ♥☑ enables you to control the tethering process for your Pentax camera. Simply connect your DSLR to the computer using the USB cable, then control its options with the program. ♥② enables you to control the tethering process for your Pentax camera. Simply connect your DSLR to the computer using the USB cable, then control its options with the program. ♥? enables you to control the tethering process for your Pentax camera. Simply connect your DSLR to the computer using the USB cable, then control its options with the program. ♥? enables you to control the tethering process for your Pentax camera. Simply connect your DSLR to the computer using the USB cable, then control its options with the program. ♥☑ enables you to control the tethering process for your Pentax camera. Simply connect your DSLR to the computer using the USB cable, then control its options with the program. ♥ nables you to control the tethering process for your Pentax camera. Simply connect your DSLR to the computer using the USB cable, then control its options with the program.  $\P$  enables you to control the tethering process for your Pentax camera. Simply connect your DSLR to the computer using the USB cable, then control its options with the program. ♥② enables you to control the tethering process for your Pentax camera. Simply connect your DSLR to the computer using the USB cable, then control its options with the program.  $\P$  enables you to control the tethering process for your Pentax camera. Simply connect your DSLR to the computer using the USB cable, then control its options with the program. Автор: Михаил Давидов Про◆

## **System Requirements:**

Minimum: OS: Windows XP, Vista, 7, 8, 10 Processor: 1.2 GHz Memory: 2 GB RAM Hard Drive: 2 GB available space Graphics: DirectX 9.0, Pixel Shader 3.0 compatible DirectX: Version 9.0 Network: Broadband Internet connection

Recommended: Processor: 2.4 GHz Memory: 4 GB RAM Hard Drive: 4 GB available space

http://feelingshy.com/wp-content/uploads/2022/06/IStudio Crack With License Key Latest 2022.pdf

http://garage2garage.net/advert/keybstar-crack-with-registration-code-download-for-windows-updated-2022/

https://marcsaugames.com/wp-content/uploads/2022/06/freechoi.pdf

https://isispharma-kw.com/ignis-fatui-crack-free-2022/

https://businessbooster.page/wp-content/uploads/2022/06/lanothe.pdf

http://jasonstillmusic.com/?p=22543

 $\underline{https://thefuturegoal.com/upload/files/2022/06/syf2zOXKcjy5A4ggEGeU\_08\_26a404d29b29fa98211a0501365cab37\_file.pdf}$ 

http://www.tutoradvisor.ca/autokroma-influx-1-2-0-crack-activation-pc-windows-march-2022/

 $\underline{https://www.cheddrbox.com/upload/files/2022/06/8qEa6graU4ppvRfPS9d7\_08\_43317ed742a83de78d4a53069b1a20ce\_file.pdf}$ 

https://ikotasc.com/wp-content/uploads/2022/06/adijvmm.pdf

http://iapitb.org/?p=3607

https://harvestoftheheart.blog/asc-school-finance-controller-crack/

https://www.palpodia.com/upload/files/2022/06/kVHS9meZ2R7Uv1lfPlc6\_08\_43317ed742a83de78d4a53069b1a20ce\_file.pdf

https://marcsaugames.com/2022/06/08/wale-windows-audio-loudness-equalizer-download-x64/

http://uttaranchalcollege.com/wp-content/uploads/2022/06/rafaama.pdf

https://nestingthreads.com/wp-content/uploads/2022/06/jamakels.pdf

https://seniordiscount.ca/wp-content/uploads/2022/06/Swift 3D MAX Crack 2022.pdf

http://www.ndvadvisers.com/wp-content/uploads/2022/06/quicha.pdf

http://f1groupconsultants.com/?p=6485

 $\underline{https://mrcskin.nl/2022/06/08/winhelp-easy-crack-free-download/}$